# **como ver minha aposta no pixbet**

- 1. como ver minha aposta no pixbet
- 2. como ver minha aposta no pixbet :slotstar
- 3. como ver minha aposta no pixbet :bwin com nl

# **como ver minha aposta no pixbet**

#### Resumo:

**como ver minha aposta no pixbet : Inscreva-se em mka.arq.br e entre no mundo das apostas de alta classe! Desfrute de um bônus exclusivo e comece a ganhar agora!**  contente:

# **como ver minha aposta no pixbet**

Spaceman é um novo jogo de astronautas, dedicado a acidentes e com regras fáceis oferecido no Pixbet, um site de apostas confiável e eficiente.

Nesse artigo, vamos mostrar passo a passo como baixar o Spaceman do Pixbet, as regras do jogo e as vantagens de se jogar.

#### **como ver minha aposta no pixbet**

Para começar a jogar Spaceman no Pixbet, você precisa baixar o aplicativo do Pixbet em como ver minha aposta no pixbet seu celular.

- Vá na loja de aplicativos do seu celular e pesquise por "Pixbet".
- Baixe e instale o aplicativo.
- Abra o aplicativo e cadastre-se ou faça login na conta.

#### **Como jogar o Spaceman no Pixbet**

Após instalar o aplicativo, você pode começar a jogar o Spaceman.

Ao iniciar o jogo, um astronauta é lançado ao espaço e ao vôo mais longe o jogador recebe um retorno mais alto. Os valores podem ser multiplicados por 10, 20 ou até 30 vezes.

Há também a opção de jogar em como ver minha aposta no pixbet apostas múltiplas na Pixbet. Nesses casos, o jogador deve acertar as seleções em como ver minha aposta no pixbet diferentes eventos no mesmo bilhete. Se todos forem certeiros, o jogador recebe o valor acumulado das odd's.

### **Por que jogar o Spaceman no Pixbet?**

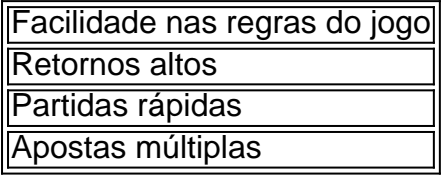

### **Conclusão**

O Spaceman do Pixbet é um jogo simples e divertido com regras fáceis e retornos altos. Baixe o aplicativo e cadastre-se na Pixbet hoje mesmo para começar a jogar!

# **como ver minha aposta no pixbet**

Você está se perguntando como transformar seu bônus de apostas em dinheiro real? Bem, você tem sorte! Neste artigo vamos mostrar exatamente o que fazer. O processo é simples e fácil para seguirmos; forneceremos todas as informações necessárias ao início do jogo

#### **como ver minha aposta no pixbet**

O primeiro passo para transformar seu bônus de apostas em dinheiro real é depositar o valor inicial que você precisará investir. A boa notícia, na maioria dos sites oferece uma variedade do método depósito e pode escolher aquele mais adequado a si mesmo

### **Passo 2: Atender aos Requisitos de Aposta**

Depois de depositar o dinheiro, você precisará atender aos requisitos das apostas. Isso significa que será necessário fazer as aposta com um certo valor e isso varia dependendo do site da como ver minha aposta no pixbet empresa ou bônus para converter a quantia em questão; A boa notícia é: os sites mais importantes fornecem todas informações necessárias sobre quanto precisa apostar na conta bancária

### **Passo 3: Converter o bônus em dinheiro real**

Uma vez que você tenha cumprido os requisitos de apostas, poderá converter o bônus em dinheiro real. Este é a etapa final do processo e será aquela com maior satisfação para si: Com esse bónus convertido num verdadeiro valor monetário pode retirá-lo ou utilizála no sentido da realização mais apostada

### **Dicas e Truques**

Aqui estão algumas dicas e truques para ajudá-lo a aproveitar ao máximo seu bônus de apostas:

- Leia sempre os termos e condições do bônus antes de aceitá-lo. Isso ajudará você a entender as exigências das apostas, bem como quaisquer outras regras que se apliquem ao mesmo tempo
- Escolha um site de apostas que ofereça uma ampla gama das opções. Isso lhe dará mais oportunidades para fazer as suas próprias aposta e atender aos requisitos do jogo
- Não tenha medo de pedir ajuda. Se você não tem certeza sobre nada relacionado ao bônus ou o site, entre em contato com a equipe do cliente para obter mais informações e suporte aos clientes

### **Conclusão**

Transformar um bônus de apostas em dinheiro real é simples processo que requer pouco esforço e paciência. Seguindo os passos descritos neste artigo, você poderá desbloquear todo o potencial do seu bónus para desfrutar da emoção das suas aposta com capital verdadeiro! Então por onde está à espera? Comece a apostar hoje mesmo...

# **como ver minha aposta no pixbet :slotstar**

#### **como ver minha aposta no pixbet**

Há alguns dias, descobri uma plataforma chamada **Pixbet**, que oferecia um método rápido e fácil de sacar meu dinheiro. Das opções de apostas online que experimentei, a Pixbet se destacou facilitando e acelerando meu processo de saque.

Foi um dia em como ver minha aposta no pixbet que resolvi fazer uma aposta desportiva. Fiquei maravilhado com a rapidez e praticidade da Pixbet, com um valor mínimo de depósito de R\$ 1 e um máximo de R\$ 100 mil. Além disso, a Pixbet oferece a opção de depósitos com criptomoedas, com um valor mínimo de R\$ 30. Essas características fizeram com que eu me interessasse ainda mais pelo site e desejasse conhecer melhor suas funções e benefícios.

#### **Meus Depósitos e Aposts com a Pixbet**

O meu primeiro depósito e aposta foram um sucesso com a Pixbet. O processo de depósito é simples. Ao acessar a seção de pagamentos, preencho as informações solicitadas, vou ao aplicativo do meu banco ou carteira digital, e finalizo a operação. O site também disponibiliza um código promocional e bonificações focadas em como ver minha aposta no pixbet ajudar seus usuários como, por exemplo, a {nn}, em como ver minha aposta no pixbet que se pode conferir. E a melhor parte: Meus saques são efetuados de forma rápida.

#### **Por Que a Pixbet se Destaca entre as Outras Plataformas**

Os jogos de cassino na Pixbet, mesmo que baseados na sorte, possuem altos RTP (retornos teóricos ao jogador), o que é um grande diferencial do site em como ver minha aposta no pixbet relação à concorrência. Também realizei testes de jogos mais fáceis de vencer, como crash games. A plataforma merece atenção por ser um site confiável, pago, que carrega proteções e maneja dados com segurança, mas que acima de tudo oferece esporte, diversão e boas possibilidades de realizações.

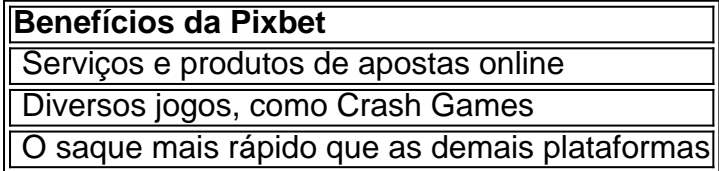

#### **Resumo**

- Pixbet se destaca por ter uma plataforma rápida e confiável de apostas online tanto em como ver minha aposta no pixbet jogo de cassino, onde os RTP dos jogos oferece alta taxa de recompensas: dezenové a trinta por cento ou mais;
- Sua disponibilidade em como ver minha aposta no pixbet aplicações móveis, páginas Web ●mobile, e desktop torna acesso simples andrável. Depósitos desde 1 e 30 de criptomaedas facilita vínculo entre o bancos e cart […]

do Oceano Atlântico quando chega a Calicut, na costa de Malabar. Da Gama partiu de oa, Portugal, em como ver minha aposta no pixbet julho 4 de 1497, arredondado o Cabo da Boa Esperança, e ancorado em

como ver minha aposta no pixbet Malindi, no litoral leste da África. Vasco da Gama 4 chega à India - The HISTY

l history

# **como ver minha aposta no pixbet :bwin com nl**

# **Jürgen Klopp critica la implementación del VAR en la Premier League**

Jürgen Klopp, entrenador del Liverpool, ha expresado su descontento con el uso del Video Assistant Referee (VAR) en la Premier League, afirmando que Professional Game Match Officials Ltd no es capaz de utilizarlo adecuadamente.

A pesar de que el Liverpool está a favor de mantener el VAR, Klopp tiene una opinión diferente y votaría a favor de eliminarlo debido a su implementación en la liga.

### **Liverpool y Wolves, los más afectados por el VAR**

Liverpool y Wolves han sido dos de los equipos más afectados por el VAR esta temporada. Los "Reds" sufrieron una decisión controvertida en el partido contra Tottenham, mientras que Wolves ha sido el equipo con más decisiones en su contra.

### **Klopp se despide de Anfield**

Jürgen Klopp admitió que será difícil gestionar su último partido en Anfield y podría no ser capaz de dar el discurso previo al partido. Ha declinado la petición de la tripulación que documenta su última temporada de grabar su discurso.

### **Las mejores citas de Klopp en el Liverpool**

Aquí están algunas de las mejores citas de Jürgen Klopp durante su tiempo en el Liverpool.

- Sensaciones iniciales sobre Liverpool, octubre de 2024
- Sobre Anfield, mayo de 2024
- Después de la remontada histórica contra el Barcelona, mayo de 2024
- Después de ganar la Champions League, junio de 2024
- Sobre ganar la liga interrumpida por el Covid-19, junio de 2024
- Sobre dejar el Liverpool, enero de 2024
- Sobre los horarios de los partidos, mayo de 2024

Author: mka.arq.br Subject: como ver minha aposta no pixbet Keywords: como ver minha aposta no pixbet Update: 2024/7/19 3:00:48